## VLE (Virtual Learning Environment) Help Sheet

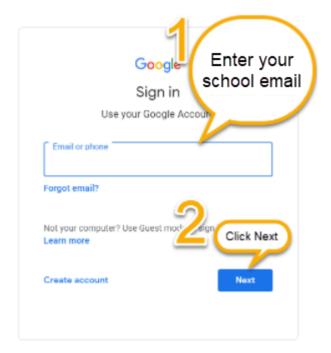

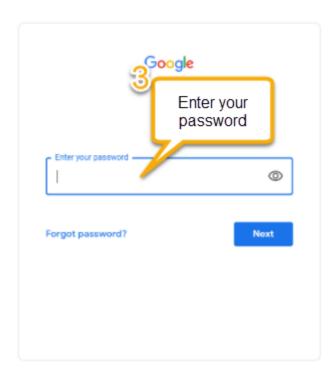

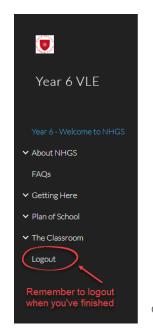

## Year 6 - Welcome to NHGS

Click on 'The Classroom'

Hello....

 $\label{eq:welcome} \textbf{Velcome to NHGS}. \ On this site, you can find out about NHGS; meet the people in your form in \cite{The Classroom}; explore the school with our school plan; read the school's newsletter; find out answers to question and we've even included a video for you to watch! When you have finished please remember to logout. If you have any problems with the VLE please email: \cite{vle@nhgs.co.uk}$ 

See you in September!

The North Halifax Grammar School

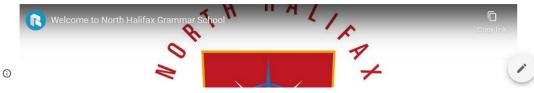

Q

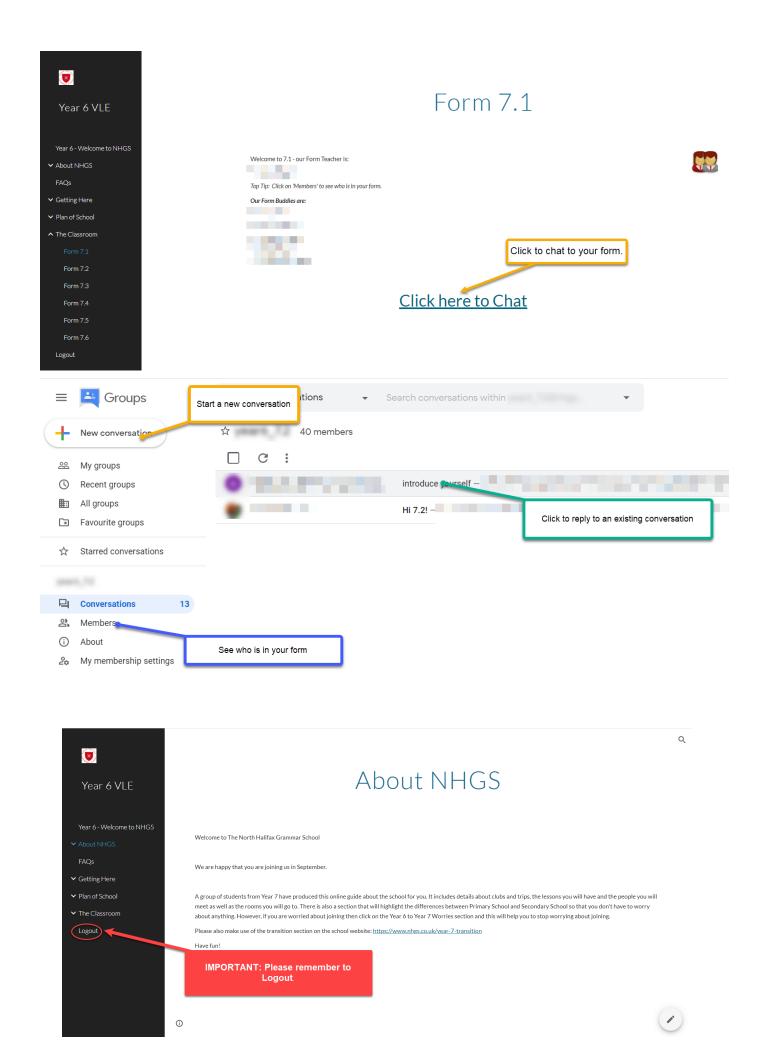

Please remember to logout once you have finished each session.